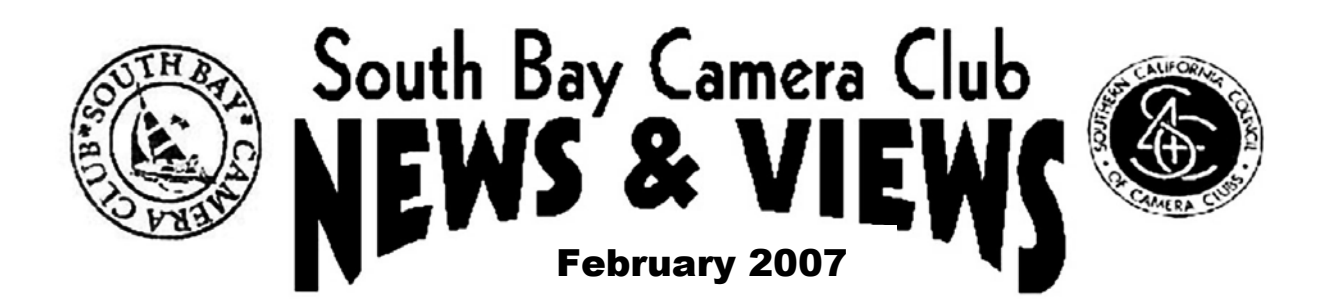

**www.sbccphoto.org Use it or lose it!!!** 

The South Bay Camera Club is a non-profit social club providing for its members activities involving photography and continuing education in all types of photographic technique. Regular meetings are held on the  $2<sup>nd</sup>$  and  $4<sup>th</sup>$  Monday of each month (unless otherwise noted) at the Zamperini Field (Torrance Airport) Administration Building Meeting Room, 3301 Airport Drive. at 7:30 p.m. President: Rebeca Baylis (310-370- 6321, ppikiosk-rgb@hotmail.com); VP and Membership Chair: Bob Houston (310-325-1056, rhouston@socal.rr.com); Secretary: Marge Robinson (310-378-7245, margesafari@earthlink.net); Treasurer: Karen Beatty (310-318-5684, [beattyknb@verizon.net](mailto:beattyknb@verizon.net)); News & Views Editor: Bill Berry (310-378-9511, [wh.berry@verizon.net](mailto:wh.berry@verizon.net)). Mailing address: South Bay Camera Club, P.O. Box 1213, Torrance, CA, 90505: Web site: www.sbccphoto.org.

# **Future Meetings:**

# **February Meeting --- 2nd Monday**

The next regular club meeting is scheduled for February 12, 7:30 at the Airport. The program, "Getting Into Digital Photography," will be presented by Mark Comon, local professional photographer, trip leader, and photographic educator extraordinaire. Oh yes, he also spends some time at the family business, Paul's Photo. Mark is going to cover questions often vexing to newcomers to digital photography --- what camera -- - how do you get something useful, such as a print --- what is a pixel --- how do you get pictures into the computer --- what do I do with all those pictures? Even veteran digital photographers can learn about what bothers newcomers, and how to answer their questions --- we all do a lot of teaching of friends and relatives. Also, enjoy the social hour.

### **February Meeting --- 4th Monday**

Special meeting!!! Photoshop expert and SBCC member Gloria Gallella will demonstrate and explain basic photo editing subjects in a program called "Getting Into Photoshop" --- how do you get it out of the box -- how do you install it --- why Photoshop/why not other, less expensive editors --- which one is the user's manual --- how do I learn more. Again, even old Photoshoppers can gain insight into what bothers newcomers, and how to answer their questions. Also, enjoy the social hour.

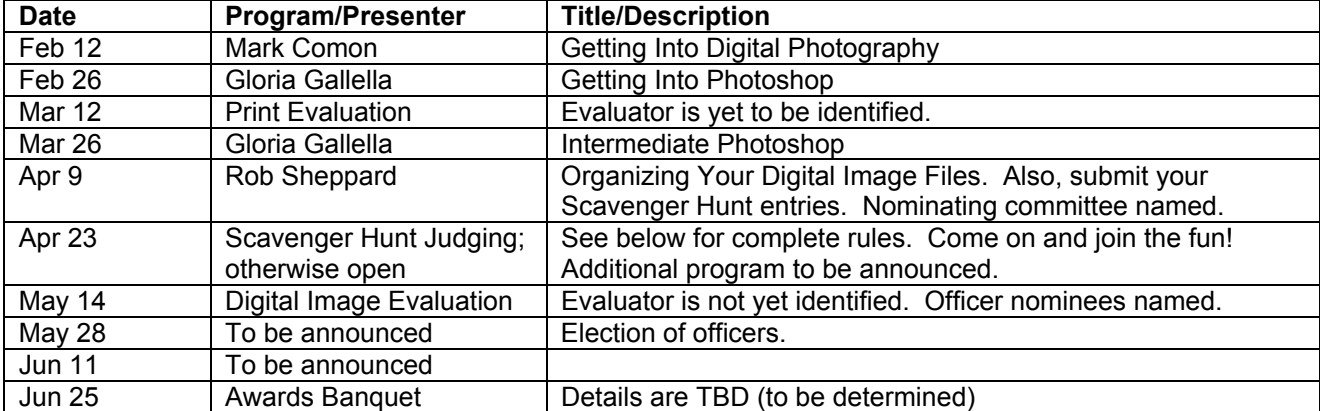

### **Meeting Schedule for the Remainder of the Fiscal Year** (7:30 at Airport Mtg. room, except banquet)

#### **Past Meetings:**

The meeting of Monday, January 8 was a huge success. It was image evaluation night for slides and digital images. The evaluator was Annie Appel, a well-known San Pedro professional photographer. She gave expert evaluation for about 60-70 images before a rapt crowd of 40 or so members and guests. That was a lot of mental work, but Annie never flagged. Her comments were imaginative, constructive, and interesting. This was a rare night. Thank you so much, Annie.

The second January meeting featured Mike Lopez of Nikon giving a slide show/lecture and demonstrating the wonders of flash photography, in particular using the new Nikon Creative Lighting System. About 30 members listened and happily clicked and flashed away practicing what they had heard. A fun, informal evening. Thanks Mike.

### **Field Trips**

Field trip Chairman Betsy Treynor has set up the following field trips and outings. Get in touch with her for further information (**[bgtreynor@earthlink.net](mailto:bgtreynor@earthlink.net)**, 310-375-6348.

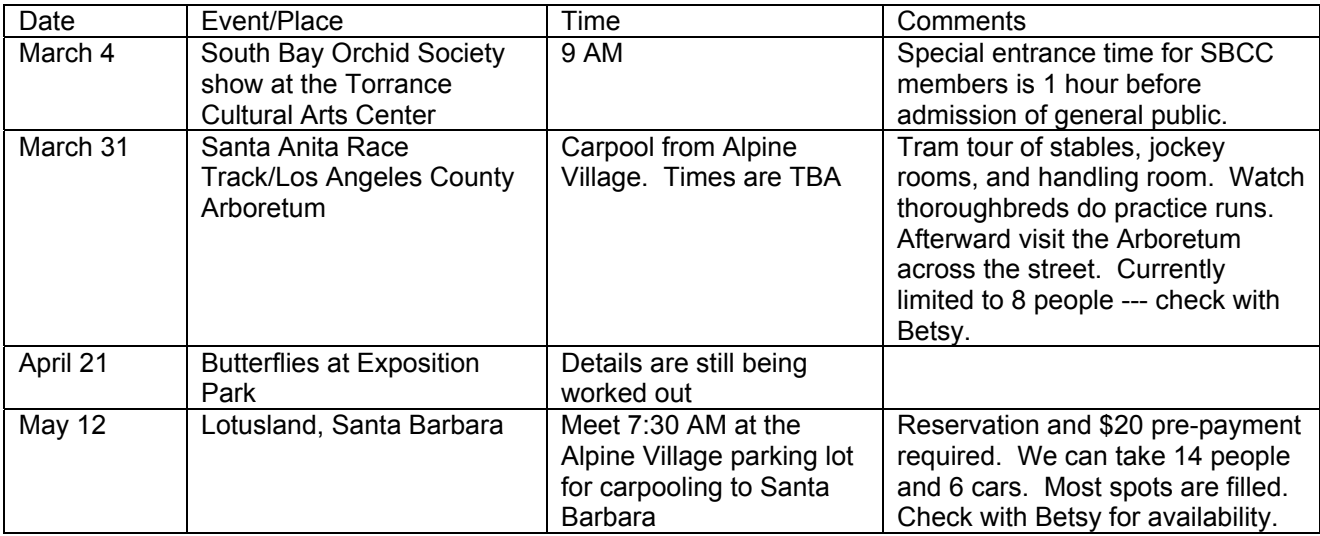

### **BOARD MEETINGS**

Here are some results from the last Board Meeting held January 15.

- There are two new members in the past month bringing the total to 53 paid and 2 honorary members
- The membership chairman shall send the current membership list to all club members three times a year, with monthly updates as needed to board members via e-mail.
- Slide competition will be discontinued effective immediately. Slide entries which have been submitted previously remain valid for the June voting.
- A poll of members to ascertain their desires for workshop subjects will be conducted during the January 22 meeting. See below for results.

The next Board Meeting will be held Monday, February 19, 7:30 PM, at the home of Treasurer Karen Beatty, 1801 Rhodes St., Hermosa Beach, 310-318-5684. Please let Karen know if you plan to attend.

### **Member Poll**

The poll of members at the January 22 meeting was conducted as noted above under "Board Meeting." The intent of this poll was to determine which topics would hold the greatest interest for the most members during meetings held on the fourth Mondays of each month, i.e. the second meeting of each month. Here is a copy of the poll questionaire.

#### **SBCC MEMBERSHIP SURVEY EDUCATIONAL PROGAMS For the fourth Mondays**

––––––––––––––––––––––––––––––––––––––––––––––––––––––––––––––––––––––––––––––––––––––

### **CLASS DESCRIPTION**

- **1. Hardware demonstrations (like tonight)**
- **2. Print evaluations, by other members**
- **3. PhotoShop capabilities (pending )**
- **4. Editing without PhotoShop**
- **5. Panoramic photography**
- **6. Professional artists' techniques**
- **7. Software demonstrations (like Pro Show Gold)**
- **8. Studio workshop: Table top still lifes**
- **9. Studio workshop: Portraits**
- **10. Write ins (include subject)**

**Please pick three subjects, and then list them in preferential order after your name. Guests may add their names at the bottom of the sheet.** 

**If you feel qualified to teach a class, please add its number and circle it.** 

**Thank you for your help to the SBCC Board. Bob Houston, VP, Membership Chairman** 

And here are the results of the survey shown above. 20 members voted. Of course, members not interested in Nikon flash units may have stayed at home and not participated.

––––––––––––––––––––––––––––––––––––––––––––––––––––––––––––––––––––––––––––––––––––––

# **CLASS DESCRIPTION**

- 1. Hardware demonstrations (like tonight)
- 2. Print evaluations, by other members
- 3. PhotoShop capabilities (pending )
- 4. Editing without PhotoShop
- 5. Panoramic photography
- 6. Professional artists' techniques
- 7. Software demonstrations (like Pro Show Gold)
- 8. Studio workshop: Table top still lifes
- 9. Studio workshop: Portraits
- 10. Write ins (include subject)

These results will be used by the Program Chairman to pick interesting programs for presentation on the 4<sup>th</sup> Monday meetings (2<sup>nd</sup> meeting) in the future.

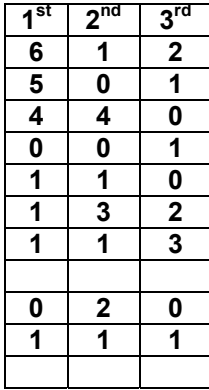

### **Scavenger Hunt**

Complete Rules for the 2006-2007 Digital Scavenger Hunt were distributed at the September meeting by Scavenger Hunt Chairman Betsy Treynor. They are summarized here:

You may shoot film or digital, but results will be displayed digitally for judging at the April 23, 2007 meeting.

Rules

- 1. 12 photos will be submitted dealing with the following subject matters: pattern, shadow, bridge, fountain, covered, hanging, all one color, close-up, lumpy, old and new, smile(s), something missing. Include a creative photo of the maker for identification. This photo will not be judged.
- 2. All images must have been taken between September 11, 2006 and April 1, 2007. Your images should be on a CD. All 13 images should be in JPEG format and limited to a maximum 764 pixels in height and 1020 pixels in width. Smaller sizes are, of course, acceptable. Your CD should be submitted on or before April 9, 2007. It may be submitted at the April 9 meeting. Judging will occur at the April 23, 2007 meeting.
- 3. Basic image correction such as exposure correction, contrast adjustments (dodging/burning), cropping, and spot/dust/scratch removal are allowed.

Bill Berry, Editor SBCC News & Views